Photoshop 2022 (Version 23.1) Serial Key

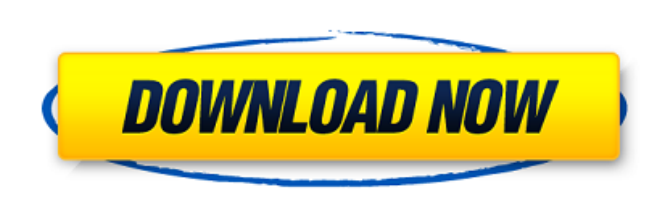

**Photoshop 2022 (Version 23.1) Serial Key For PC (2022)**

\* \*\*Figure 10-7:\*\* Most Photoshop image editing involves making simple changes to existing files, such as the toolbar shown here, or creating a new file from scratch. \* \*\*Photoshop vs. Paint Shop Pro: \*\* Photoshop is the premier graphics editor, but Paint Shop Pro is a competitive alternative. \* \*\*Adobe Lightroom: \*\* Lightroom is the latest version of Adobe's excellent photography software, which lets you organize your images and edit them. Lightroom is covered in more detail in Chapter 13. \* \*\*Photoshop Elements: \*\* This version of Photoshop is ideal for novice users, enabling them to crop, edit, organize, and even create some basic art projects. It's inexpensive and powerful, although the learning curve can be steep if you don't have any experience with computers. \* \*\*iPhoto: \*\* Apple's simple, easy-to-use photo program includes editing features. It doesn't have the advanced tools found in professional programs, but it does have a simple drag-anddrop interface and allows you to share your photos online. \* \*\*PowerPoint:\*\* It's hard to edit your own photos in PowerPoint. The steps in this section explain how to do a simple image adjustment in PowerPoint, which is all you need to make a good image presentation. (See Chapter 12 for more ways to create great presentations.) \* \*\*Illustrator: \*\* Photoshop can use Illustrator to create graphics you can insert into your photo projects. \* \*\*Corel Paint Shop Pro:\*\* This program has similar editing capabilities to Photoshop. Corel Paint Shop Pro is designed with graphics designers in mind and can handle a lot more than Photoshop. \* \*\*Picasa: \*\* A popular image-management program that many people use to share images. (See Chapter 15 for more.) \* \*\*iMovie and iDVD: \*\* These programs can be used to create DVD slide shows and tutorials. (See Chapter 13 for details.) \* \*\*Snapseed: \*\* This simple photo-editing app is like a simplified version of Photoshop. \* \*\*F-Spot: \*\* This app lets you edit your images and make albums in the Linux Ubuntu desktop. You can do it all from the command line. (See Chapter 9 for more.)  $##$  Using the Paint Bucket To make your image look more professional, you need to know how to use the paint bucket tool, which is found on the tool palette.

**Photoshop 2022 (Version 23.1) Crack+ Product Key Full Latest**

Photoshop is one of the most popular software packages for manipulating images, used by artists, graphic designers, web designers, illustrators and photographers. It can be intimidating to use, but a series of simple settings will eliminate most

of the problems you'll encounter. This tutorial will cover everything you need to know to get started with Photoshop.Photoshop's interface is modern and intuitive, placing emphasis on getting the job done. The most common parts of the interface are the Layers Panel, Toolbox and The palettes containing various image effects. Layers allows you to paint and draw on the photo, while layers also combine images to create collages, layers manipulate images, there is a history panel with a list of everything that happened to the image. Toolbox is a functional area of Photoshop that contains

both the standard and all-new tools for customizing, retouching and enhancing photos. The Toolbox contains tabs to navigate through each tool, and menu and buttons to activate the selected tool, one button in particular is the eyeball button which is for the eyeball zoom out.Most images are created with a blank sheet, but some have elements such as borders, columns, photos and text. In order to change these elements, you need to "erase" the existing parts and start with a clean slate. Start by creating a new layer (Create > Layers > New) and name it "New Layer". After that, you can start to add objects to the current image. In order to move an object, double click on it and move it with the mouse. The Select menu contains useful selections such as selecting and unselecting everything in a selected area, adding a selected area to the selection, making a selection in a specific direction (i.e. Left, Right, Top, Bottom, etc.) and making a selection from a specified distance. The Photoshop interface has more features than most other photo editing programs, but only the most basic and necessary of these are listed in this tutorial. Scroll up to the bottom of this tutorial for more tips. This tutorial will take you step by step through all the basic features of Photoshop, you will learn how to create new images, add objects, work with layers, and use tools. Free Learning Resources for Photoshop FREE Photoshop tutorials on Envato Market and GraphicRiver.com Photoshop Ingredients Before you start Photoshop, you need to start with the ingredients.

Photoshop is an integrated suite of programs. First, download the Adobe Creative 388ed7b0c7

Q: JavaScript Cloning Null Value I am attempting to clone the value of a field on a form in order to insert it into a second form. I'm getting some undefined values, which I think are a result of copying null values. function cloneDivContent() { var clone =  $\frac{1}{2}$ ("#divContent").clone(); // Append the content of the clone  $\frac{1}{2}$ ("#output").append(clone); } Here's my html: blah blah I have a place holder for the original content of the div, and after the cloning I insert the content of the clone into the placeholder. Does anyone know what could be causing this? I tried passing null values and didn't have any errors, so I'm at a loss. A: I've found a work around for this now. Instead of cloning I just replace the current contents of the div. document.getElementById("output").innerHTML = document.getElementById("divContent").innerHTML; Yes, replacing the contents of the div removes all event handlers that I've put on it, but I can handle that by binding the same events to the new div, and just ignoring the non-existent events. This is ideal for the situation if you get a phone call when you are driving or are walking and you do not want to miss the call. Or stick with your old phone If you don't have a Garmin Drive10or a compatible car navigation system and don't want to spend a lot of money on an aftermarket car navigation system, it is entirely possible to do this (note that I said possible, not recommended). I am going to assume here that you are going to use your phone for making calls, and may or may not use your car phone (perhaps if you happen to be in a service area). If you want to use the phone as a GPS unit, a better option is to use a handheld GPS unit. I've done a full review of a Gizmondo GPS handheld, and found that it's really a pretty good unit, with an attractive price, size and weight, plus has a speaker and a mic, with a fine screen

**What's New In Photoshop 2022 (Version 23.1)?**

The Smudge and Blur tools can be used for softening, sharpening, blurring or distorting an image. The Distort (Filter > Distort & Transform > Distort..., Ctrl+3) tool lets you change the shape, size or orientation of an object. This allows you to create unique effects for your images. The Pencil Tool allows you to make selections or to draw freehand. The Knife Tool helps you cut, smooth, and sculpt selected areas of an image. The brush can also be used to fill holes, or to smudge out elements of an image. The Healing Brush (Filter > Lens Correction > Healing Brush) helps you to correct photographic problems. The Brush is used to blend and smooth areas of an image. The Eraser (Edit > Eraser), the Magic Wand (Select > Magic Wand), and the Dodge and Burn (or Burn and Dodge) tools help you remove elements from an image. The Eyedropper tool allows you to sample colors from an image or a page. The Clone Stamp tool uses colors from an image as a mask. The Color Range tool (Select > Color Range) lets you select specific colors in an image. The Adjustment Layers help you edit and work with a composite image. You can use the Hue/Saturation (Image > Adjustments > Hue/Saturation), Levels (Image > Adjustments > Levels), and Curves (Image > Adjustments > Curves) tools to modify the colors in an image. The Channels (View > Channels) tool lets you view images as a blue, green, red, and yellow image. It also shows you the white point. The Drawing (Layer > New) tool allows you to draw objects on a new layer. You can use the pen or the stylus to draw directly on a new layer. The Paths (Layer > Paths) tool lets you draw shapes or vector shapes. These shapes can also be used to help with the text tool. The Pen tool is similar to the pencil tool, and works with a path. The Pen Tool can help you create basic drawings or line work, or just a few simple shapes. Use the Pen Tool to draw the lines of a path. You can select a range of colors. The Eraser (Edit > Eraser) tool helps you remove areas of an image by making sure that your eraser always hits your work. The Marquee tool (Select > Rectangular Marqu

**System Requirements:**

1. 5 GHz Processor 2. 2 GB RAM 3. 4 GB free space 4. OS X 10.6 and above. 5. Camera with High Resolution Video Codec Please see details below for more information on required settings for your camera. - Resolution: 1920 x 1080 - Framerate: 30 fps - Picture Format: JPEG 2000 - Codec: H.264 - Compression: Minimum - Quality: High - Bitrate: Maximum - Frame rate:

Related links:

[https://johnsonproductionstudios.com/wp-content/uploads/2022/07/Adobe\\_Photoshop.pdf](https://johnsonproductionstudios.com/wp-content/uploads/2022/07/Adobe_Photoshop.pdf) [https://pure-brushlands-45546.herokuapp.com/Adobe\\_Photoshop\\_2021\\_Version\\_2211.pdf](https://pure-brushlands-45546.herokuapp.com/Adobe_Photoshop_2021_Version_2211.pdf) [https://sleepy-beyond-36911.herokuapp.com/Adobe\\_Photoshop\\_2022\\_Version\\_2302.pdf](https://sleepy-beyond-36911.herokuapp.com/Adobe_Photoshop_2022_Version_2302.pdf) <http://viespenlo.yolasite.com/resources/Adobe-Photoshop-EXpress-Mem-Patch--Patch-With-Serial-Key-Download-For-Windows.pdf> [https://agronomie.info/wp-content/uploads/2022/07/Photoshop\\_2022\\_Version\\_2311.pdf](https://agronomie.info/wp-content/uploads/2022/07/Photoshop_2022_Version_2311.pdf) <http://cludenlen.yolasite.com/resources/Photoshop-2022-Version-232-Patch-full-version--PCWindows.pdf> <https://protected-fjord-50682.herokuapp.com/dorkaf.pdf> <https://young-lake-26994.herokuapp.com/Photoshop.pdf> <https://fisoricukarduhighc.wixsite.com/turnsinktara/post/adobe-photoshop-2022-version-23-4-1-serial-number-free-download-32-64bit> [https://www.danielecagnazzo.com/wp-content/uploads/2022/07/Adobe\\_Photoshop\\_2021\\_Version\\_2241.pdf](https://www.danielecagnazzo.com/wp-content/uploads/2022/07/Adobe_Photoshop_2021_Version_2241.pdf) [https://upiniun.com/wp-content/uploads/2022/07/Photoshop\\_CS6.pdf](https://upiniun.com/wp-content/uploads/2022/07/Photoshop_CS6.pdf) [https://fraenkische-rezepte.com/wp-content/uploads/2022/07/Adobe\\_Photoshop\\_2022.pdf](https://fraenkische-rezepte.com/wp-content/uploads/2022/07/Adobe_Photoshop_2022.pdf) <http://dentderle.yolasite.com/resources/Photoshop-2020-version-21.pdf> [https://sheltered-fjord-32830.herokuapp.com/Adobe\\_Photoshop.pdf](https://sheltered-fjord-32830.herokuapp.com/Adobe_Photoshop.pdf) [https://the-chef.co/wp-content/uploads/2022/07/photoshop\\_2021\\_version\\_2201.pdf](https://the-chef.co/wp-content/uploads/2022/07/photoshop_2021_version_2201.pdf) <https://immense-ridge-39357.herokuapp.com/kailbel.pdf> https://budgetparticipatifnivernais.fr/wp-content/uploads/2022/07/Adobe\_Photoshop\_2022\_Version\_230\_Patch\_full\_version\_Activator\_PCWindows\_Latest.pdf [https://rradvertisingmw.com/wp-content/uploads/2022/07/Adobe\\_Photoshop\\_2021\\_Version\\_225\\_Download\\_2022Latest.pdf](https://rradvertisingmw.com/wp-content/uploads/2022/07/Adobe_Photoshop_2021_Version_225_Download_2022Latest.pdf) <https://murmuring-lake-30643.herokuapp.com/ansdea.pdf> [https://bonnethotelsurabaya.com/wp-content/uploads/Photoshop\\_2021\\_Version\\_2211-1.pdf](https://bonnethotelsurabaya.com/wp-content/uploads/Photoshop_2021_Version_2211-1.pdf) <https://fescosecurity.com/wp-content/uploads/2022/07/bernwaa.pdf> [https://www.designonline-deco.com/wp-content/uploads/2022/07/Adobe\\_Photoshop\\_2020\\_Full\\_Version.pdf](https://www.designonline-deco.com/wp-content/uploads/2022/07/Adobe_Photoshop_2020_Full_Version.pdf) [https://armadalaptop.com/wp-content/uploads/2022/07/Adobe\\_Photoshop\\_2021\\_Version\\_2242.pdf](https://armadalaptop.com/wp-content/uploads/2022/07/Adobe_Photoshop_2021_Version_2242.pdf) <http://ulegal.ru/wp-content/uploads/2022/07/upwzev.pdf> [https://globalecotourismnews.com/wp-content/uploads/2022/07/Photoshop\\_2021\\_Version\\_2201\\_Hacked\\_\\_Download\\_For\\_Windows\\_Updated\\_2022.pdf](https://globalecotourismnews.com/wp-content/uploads/2022/07/Photoshop_2021_Version_2201_Hacked__Download_For_Windows_Updated_2022.pdf) <https://www.valenciacfacademyitaly.com/wp-content/uploads/2022/07/eiddwebb.pdf> [https://wakelet.com/wake/8cfDu\\_P8Kzh1b-GwUR6YY](https://wakelet.com/wake/8cfDu_P8Kzh1b-GwUR6YY) https://shodalap.org/wp-content/uploads/2022/07/Photoshop\_2022\_Version\_2302\_Activation\_For\_Windows\_Updated.pdf <https://dry-hamlet-25955.herokuapp.com/zolthel.pdf> <https://trello.com/c/zMOJNAOm/70-adobe-photoshop-cc-with-key>